# Why Python? Computing ecosystem around Python

#### Piotr Beling

Uniwersytet Łódzki (University of Łódź)

2016

## Scientific environments – overview

### Some of the most popular commercial products:

- **MATLAB** a multi-paradigm numerical computing environment and fourth-generation programming language;
- **Maple** a symbolic and numeric computing environment, and multi-paradigm programming language;
- Wolfram **Mathematica** a symbolic mathematical computation program.

- **Python** ecosystem and **SageMath**;
- **GNU Octave** mostly compatible with MATLAB;
- **Scilab** also similar to MATLAB, but less compatible with it than Octave;
- **Julia** a high-level, high-performance dynamic programming language developed specifically for scientific computing.

- **MATLAB** a multi-paradigm numerical computing environment and fourth-generation programming language;
- **Maple** a symbolic and numeric computing environment, and multi-paradigm programming language;
- Wolfram **Mathematica** a symbolic mathematical computation program.

- **Python** ecosystem and **SageMath**;
- **GNU Octave** mostly compatible with MATLAB;
- **Scilab** also similar to MATLAB, but less compatible with it than Octave;
- **Julia** a high-level, high-performance dynamic programming language developed specifically for scientific computing.

- **MATLAB** a multi-paradigm numerical computing environment and fourth-generation programming language;
- **Maple** a symbolic and numeric computing environment, and multi-paradigm programming language;
- Wolfram **Mathematica** a symbolic mathematical computation program.

- **Python** ecosystem and **SageMath**;
- **GNU Octave** mostly compatible with MATLAB;
- **Scilab** also similar to MATLAB, but less compatible with it than Octave;
- **Julia** a high-level, high-performance dynamic programming language developed specifically for scientific computing.

- **MATLAB** a multi-paradigm numerical computing environment and fourth-generation programming language;
- **Maple** a symbolic and numeric computing environment, and multi-paradigm programming language;
- Wolfram **Mathematica** a symbolic mathematical computation program.

- **Python** ecosystem and **SageMath**;
- **GNU Octave** mostly compatible with MATLAB;
- **Scilab** also similar to MATLAB, but less compatible with it than Octave;
- **Julia** a high-level, high-performance dynamic programming language developed specifically for scientific computing.

- **MATLAB** a multi-paradigm numerical computing environment and fourth-generation programming language;
- **Maple** a symbolic and numeric computing environment, and multi-paradigm programming language;
- Wolfram **Mathematica** a symbolic mathematical computation program.

- **Python** ecosystem and **SageMath**;
- **GNU Octave** mostly compatible with MATLAB;
- **Scilab** also similar to MATLAB, but less compatible with it than Octave;
- **Julia** a high-level, high-performance dynamic programming language developed specifically for scientific computing.

- **MATLAB** a multi-paradigm numerical computing environment and fourth-generation programming language;
- **Maple** a symbolic and numeric computing environment, and multi-paradigm programming language;
- Wolfram **Mathematica** a symbolic mathematical computation program.

- **Python** ecosystem and **SageMath**;
- **GNU Octave** mostly compatible with MATLAB;
- **Scilab** also similar to MATLAB, but less compatible with it than Octave;
- **Julia** a high-level, high-performance dynamic programming language developed specifically for scientific computing.

- **MATLAB** a multi-paradigm numerical computing environment and fourth-generation programming language;
- **Maple** a symbolic and numeric computing environment, and multi-paradigm programming language;
- Wolfram **Mathematica** a symbolic mathematical computation program.

- **Python** ecosystem and **SageMath**;
- **GNU Octave** mostly compatible with MATLAB;
- **Scilab** also similar to MATLAB, but less compatible with it than Octave;
- **Julia** a high-level, high-performance dynamic programming language developed specifically for scientific computing.

- **MATLAB** a multi-paradigm numerical computing environment and fourth-generation programming language;
- **Maple** a symbolic and numeric computing environment, and multi-paradigm programming language;
- Wolfram **Mathematica** a symbolic mathematical computation program.

- **Python** ecosystem and **SageMath**;
- **GNU Octave** mostly compatible with MATLAB;
- **Scilab** also similar to MATLAB, but less compatible with it than Octave;
- **Julia** a high-level, high-performance dynamic programming language developed specifically for scientific computing.

- **MATLAB** a multi-paradigm numerical computing environment and fourth-generation programming language;
- **Maple** a symbolic and numeric computing environment, and multi-paradigm programming language;
- Wolfram **Mathematica** a symbolic mathematical computation program.

- **Python** ecosystem and **SageMath**;
- **GNU Octave** mostly compatible with MATLAB;
- **Scilab** also similar to MATLAB, but less compatible with it than Octave;
- **Julia** a high-level, high-performance dynamic programming language developed specifically for scientific computing.

### Python is a **programing language** which is:

- **n** interpreted, object-oriented, and very high level;
- $\blacksquare$  beautiful and easy (syntax);
- **Example 20** general-purpose (with many general and specific use libraries, including libraries for math calculations, web programming, GUI development, databases, ...);
- **free and open-source;**
- very popular, with huge community;
- portable (Windows, Linux, ...);
- $\blacksquare$  easy to integrate with software written in other languages (it is often use as a 'glue' for combining and controlling different software together).

### Python is a **programing language** which is:

- $\blacksquare$  interpreted, object-oriented, and very high level;
- $\blacksquare$  beautiful and easy (syntax);
- **Example 20** general-purpose (with many general and specific use libraries, including libraries for math calculations, web programming, GUI development, databases, ...);
- **free and open-source;**
- very popular, with huge community;
- portable (Windows, Linux, ...);
- $\blacksquare$  easy to integrate with software written in other languages (it is often use as a 'glue' for combining and controlling different software together).

## Python is a **programing language** which is:

- $\blacksquare$  interpreted, object-oriented, and very high level;
- $\blacksquare$  beautiful and easy (syntax);
- **Example 20** general-purpose (with many general and specific use libraries, including libraries for math calculations, web programming, GUI development, databases, ...);
- **free and open-source;**
- very popular, with huge community;
- portable (Windows, Linux, ...);
- $\blacksquare$  easy to integrate with software written in other languages (it is often use as a 'glue' for combining and controlling different software together).

Python is a **programing language** which is:

- $\blacksquare$  interpreted, object-oriented, and very high level;
- $\blacksquare$  beautiful and easy (syntax);
- **E** general-purpose (with many general and specific use libraries, including libraries for math calculations, web programming, GUI development, databases, ...);
- **free and open-source;**
- very popular, with huge community;
- portable (Windows, Linux, ...);
- $\blacksquare$  easy to integrate with software written in other languages (it is often use as a 'glue' for combining and controlling different software together).

### Python is a **programing language** which is:

- $\blacksquare$  interpreted, object-oriented, and very high level;
- $\blacksquare$  beautiful and easy (syntax);
- **E** general-purpose (with many general and specific use libraries, including libraries for math calculations, web programming, GUI development, databases, ...);

### free and open-source;

- very popular, with huge community;
- portable (Windows, Linux, ...);
- $\blacksquare$  easy to integrate with software written in other languages (it is often use as a 'glue' for combining and controlling different software together).

Python is a **programing language** which is:

- $\blacksquare$  interpreted, object-oriented, and very high level;
- $\blacksquare$  beautiful and easy (syntax);
- **E** general-purpose (with many general and specific use libraries, including libraries for math calculations, web programming, GUI development, databases, ...);
- free and open-source;
- very popular, with huge community;
- portable (Windows, Linux, ...);

 $\blacksquare$  easy to integrate with software written in other languages (it is often use as a 'glue' for combining and controlling different software together).

Python is a **programing language** which is:

- $\blacksquare$  interpreted, object-oriented, and very high level;
- $\blacksquare$  beautiful and easy (syntax);
- **E** general-purpose (with many general and specific use libraries, including libraries for math calculations, web programming, GUI development, databases, ...);
- free and open-source;
- very popular, with huge community;
- portable (Windows, Linux,  $\dots$ );
- $\blacksquare$  easy to integrate with software written in other languages (it is often use as a 'glue' for combining and controlling different software together).

Python is a **programing language** which is:

- $\blacksquare$  interpreted, object-oriented, and very high level;
- $\blacksquare$  beautiful and easy (syntax);
- **E** general-purpose (with many general and specific use libraries, including libraries for math calculations, web programming, GUI development, databases, ...);
- free and open-source;
- very popular, with huge community;
- portable (Windows, Linux,  $\dots$ );
- $\blacksquare$  easy to integrate with software written in other languages (it is often use as a 'glue' for combining and controlling different software together).

Python is a **programing language** which is:

- $\blacksquare$  interpreted, object-oriented, and very high level;
- $\blacksquare$  beautiful and easy (syntax);
- **E** general-purpose (with many general and specific use libraries, including libraries for math calculations, web programming, GUI development, databases, ...);
- free and open-source;
- very popular, with huge community;
- portable (Windows, Linux,  $\dots$ );
- **E** easy to integrate with software written in other languages (it is often use as a 'glue' for combining and controlling different software together).

### The different scientific communities have built a whole technical computing ecosystem around Python.

- $\blacksquare$  NumPy the fundamental library for numerical computation; defines N-dimensional array objects and operations on them;
- $\blacksquare$  SymPy library for symbolic mathematics;
- SciPy a library of numerical algorithms and toolboxes, including signal processing, optimization and statistics;
- SciKits add-on packages for SciPy, for example for image processing (scikit-image) and machine learning (scikit-learn);
- **pandas library providing high-performance, easy-to-use data** structures and data analysis tools;
- **n** matplotlib a mature 2D and 3D plotting package;
- $\blacksquare$  IPython provides a rich architecture for interactive computing and includes a powerful interactive shell.

The different scientific communities have built a whole technical computing ecosystem around Python.

Some of the most important parts of this ecosystem are the:

 $\blacksquare$  NumPy – the fundamental library for numerical computation; defines N-dimensional array objects and operations on them;

 $\blacksquare$  SymPy – library for symbolic mathematics;

- SciPy a library of numerical algorithms and toolboxes, including signal processing, optimization and statistics;
- SciKits add-on packages for SciPy, for example for image processing (scikit-image) and machine learning (scikit-learn);
- **pandas library providing high-performance, easy-to-use data** structures and data analysis tools;
- **n** matplotlib a mature 2D and 3D plotting package;
- $\blacksquare$  IPython provides a rich architecture for interactive computing and includes a powerful interactive shell.

The different scientific communities have built a whole technical computing ecosystem around Python.

- $\blacksquare$  NumPy the fundamental library for numerical computation; defines N-dimensional array objects and operations on them;
- $\blacksquare$  SymPy library for symbolic mathematics;
- SciPy a library of numerical algorithms and toolboxes, including signal processing, optimization and statistics;
- SciKits add-on packages for SciPy, for example for image processing (scikit-image) and machine learning (scikit-learn);
- **pandas library providing high-performance, easy-to-use data** structures and data analysis tools;
- **n** matplotlib a mature 2D and 3D plotting package;
- $\blacksquare$  IPython provides a rich architecture for interactive computing and includes a powerful interactive shell.

The different scientific communities have built a whole technical computing ecosystem around Python.

- $\blacksquare$  NumPy the fundamental library for numerical computation; defines N-dimensional array objects and operations on them;
- $\blacksquare$  SymPy library for symbolic mathematics;
- SciPy a library of numerical algorithms and toolboxes, including signal processing, optimization and statistics;
- SciKits add-on packages for SciPy, for example for image processing (scikit-image) and machine learning (scikit-learn);
- **pandas library providing high-performance, easy-to-use data** structures and data analysis tools;
- **n** matplotlib a mature 2D and 3D plotting package;
- $\blacksquare$  IPython provides a rich architecture for interactive computing and includes a powerful interactive shell.

The different scientific communities have built a whole technical computing ecosystem around Python.

- $\blacksquare$  NumPy the fundamental library for numerical computation; defines N-dimensional array objects and operations on them;
- $\blacksquare$  SymPy library for symbolic mathematics;
- SciPy a library of numerical algorithms and toolboxes, including signal processing, optimization and statistics;
- SciKits add-on packages for SciPy, for example for image processing (scikit-image) and machine learning (scikit-learn);
- **pandas library providing high-performance, easy-to-use data** structures and data analysis tools;
- **n** matplotlib a mature 2D and 3D plotting package;
- $\blacksquare$  IPython provides a rich architecture for interactive computing and includes a powerful interactive shell.

The different scientific communities have built a whole technical computing ecosystem around Python.

- NumPy the fundamental library for numerical computation; defines N-dimensional array objects and operations on them;
- $\blacksquare$  SymPy library for symbolic mathematics;
- SciPy a library of numerical algorithms and toolboxes, including signal processing, optimization and statistics;
- SciKits add-on packages for  $SciPy$ , for example for image processing (scikit-image) and machine learning (scikit-learn);
- **pandas library providing high-performance, easy-to-use data** structures and data analysis tools;
- **n** matplotlib a mature 2D and 3D plotting package;
- $\blacksquare$  IPython provides a rich architecture for interactive computing and includes a powerful interactive shell.

The different scientific communities have built a whole technical computing ecosystem around Python.

- $\blacksquare$  NumPy the fundamental library for numerical computation; defines N-dimensional array objects and operations on them;
- $\blacksquare$  SymPy library for symbolic mathematics;
- SciPy a library of numerical algorithms and toolboxes, including signal processing, optimization and statistics;
- SciKits add-on packages for  $SciPy$ , for example for image processing (scikit-image) and machine learning (scikit-learn);
- **pandas library providing high-performance, easy-to-use data** structures and data analysis tools;
- $\blacksquare$  matplotlib a mature 2D and 3D plotting package;
- $\blacksquare$  IPython provides a rich architecture for interactive computing and includes a powerful interactive shell.

The different scientific communities have built a whole technical computing ecosystem around Python.

- $\blacksquare$  NumPy the fundamental library for numerical computation; defines N-dimensional array objects and operations on them;
- $\blacksquare$  SymPy library for symbolic mathematics;
- SciPy a library of numerical algorithms and toolboxes, including signal processing, optimization and statistics;
- SciKits add-on packages for  $SciPy$ , for example for image processing (scikit-image) and machine learning (scikit-learn);
- **pandas library providing high-performance, easy-to-use data** structures and data analysis tools;
- **n** matplotlib a mature 2D and 3D plotting package;
- $\blacksquare$  IPython provides a rich architecture for interactive computing and includes a powerful interactive shell.

The different scientific communities have built a whole technical computing ecosystem around Python.

- NumPy the fundamental library for numerical computation; defines N-dimensional array objects and operations on them;
- $\blacksquare$  SymPy library for symbolic mathematics;
- SciPy a library of numerical algorithms and toolboxes, including signal processing, optimization and statistics;
- SciKits add-on packages for  $SciPy$ , for example for image processing (scikit-image) and machine learning (scikit-learn);
- **pandas library providing high-performance, easy-to-use data** structures and data analysis tools;
- **n** matplotlib a mature 2D and 3D plotting package;
- $\blacksquare$  IPython provides a rich architecture for interactive computing and includes a powerful interactive shell.

Scientific Python: a Rich Ecosystem (diagram authored by Fernando Pérez)

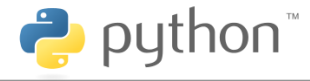

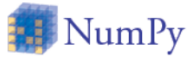

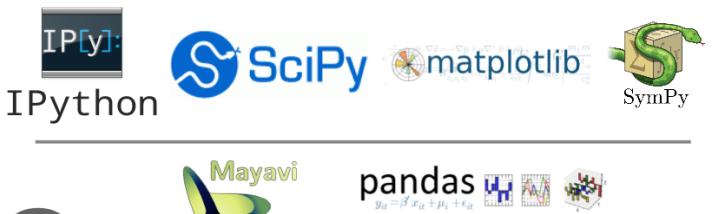

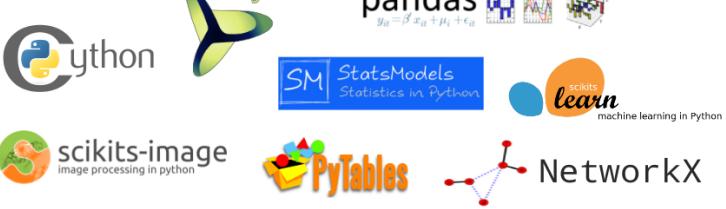

SageMath (previously Sage or SAGE, System for Algebra and Geometry Experimentation):

- $\blacksquare$  is mathematical software with features covering many aspects of mathematics, including algebra, combinatorics, numerical mathematics, number theory, and calculus;
- $\blacksquare$  is the free, open-source competitor to Maple, Mathematica, Magma, and Matlab (popular, proprietary software);
- **n** integrates many specialized mathematics software packages (not only the Python ecosystem, but also Maxima, GAP, FLINT, R and many more) and provides access to their combined power through a Python-based language.

SageMath (previously Sage or SAGE, System for Algebra and Geometry Experimentation):

- $\blacksquare$  is mathematical software with features covering many aspects of mathematics, including algebra, combinatorics, numerical mathematics, number theory, and calculus;
- $\blacksquare$  is the free, open-source competitor to Maple, Mathematica, Magma, and Matlab (popular, proprietary software);
- **n** integrates many specialized mathematics software packages (not only the Python ecosystem, but also Maxima, GAP, FLINT, R and many more) and provides access to their combined power through a Python-based language.

SageMath (previously Sage or SAGE, System for Algebra and Geometry Experimentation):

- $\blacksquare$  is mathematical software with features covering many aspects of mathematics, including algebra, combinatorics, numerical mathematics, number theory, and calculus;
- $\blacksquare$  is the free, open-source competitor to Maple, Mathematica, Magma, and Matlab (popular, proprietary software);
- $\blacksquare$  integrates many specialized mathematics software packages (not only the Python ecosystem, but also Maxima, GAP, FLINT, R and many more) and provides access to their combined power through a Python-based language.

SageMath (previously Sage or SAGE, System for Algebra and Geometry Experimentation):

- $\blacksquare$  is mathematical software with features covering many aspects of mathematics, including algebra, combinatorics, numerical mathematics, number theory, and calculus;
- $\blacksquare$  is the free, open-source competitor to Maple, Mathematica, Magma, and Matlab (popular, proprietary software);
- $\blacksquare$  integrates many specialized mathematics software packages (not only the Python ecosystem, but also Maxima, GAP, FLINT, R and many more) and provides access to their combined power through a Python-based language.

SageMath (previously Sage or SAGE, System for Algebra and Geometry Experimentation):

- $\blacksquare$  is mathematical software with features covering many aspects of mathematics, including algebra, combinatorics, numerical mathematics, number theory, and calculus;
- $\blacksquare$  is the free, open-source competitor to Maple, Mathematica, Magma, and Matlab (popular, proprietary software);
- $\blacksquare$  integrates many specialized mathematics software packages (not only the Python ecosystem, but also Maxima, GAP, FLINT, R and many more) and provides access to their combined power through a Python-based language.

- $\blacksquare$  gives immediate feedback for each statement;
- useful for experimenting and executing short sequences of commands;
- tools:
	- **ipython3 qtconsole** (recommended),
	- IDLE,
	- $\blacksquare$  ipython3,
	- python3 (run without any arguments).
- 2 source file (normal mode)
	- **a** a script is contained in a text file (usually with  $py$  extension)
	- and executed by: python3 script file name.py
	- Integrated Development Environments (IDEs):
		- PyCharm (recommended),
		- **Eclipse** + PyDev (or LiClipse),
		- spyder The Scientific PYthon Development EnviRonment.

### 1 shell (interactive mode)

#### **gives immediate feedback for each statement;**

useful for experimenting and executing short sequences of commands;

tools:

- **ipython3 qtconsole** (recommended),
- IDLE,
- ipython3,
- python3 (run without any arguments).

2 source file (normal mode)

- **a** a script is contained in a text file (usually with  $py$  extension)
- and executed by: python3 script file name.py
- Integrated Development Environments (IDEs):
	- PyCharm (recommended),
	- **Eclipse** + PyDev (or LiClipse),
	- spyder The Scientific PYthon Development EnviRonment.

### 1 shell (interactive mode)

- **gives immediate feedback for each statement;**
- useful for experimenting and executing short sequences of commands;

tools:

- **ipython3** qtconsole (recommended),
- IDLE,
- ipython3,
- python3 (run without any arguments).

2 source file (normal mode)

- **a** a script is contained in a text file (usually with  $py$  extension)
- and executed by: python3 script file name.py
- Integrated Development Environments (IDEs):
	- PyCharm (recommended),
	- **Eclipse** + PyDev (or LiClipse),
	- spyder The Scientific PYthon Development EnviRonment.

- **gives immediate feedback for each statement;**
- useful for experimenting and executing short sequences of commands;
- tools:
	- **ipython3 qtconsole** (recommended),
	- **IDLE**.
	- $\blacksquare$  ipython3,
	- python3 (run without any arguments).
- 2 source file (normal mode)
	- **a** a script is contained in a text file (usually with  $py$  extension)
	- and executed by: python3 script file name.py
	- Integrated Development Environments (IDEs):
		- PyCharm (recommended),
		- Eclipse +  $PyDev$  (or LiClipse),
		- spyder The Scientific PYthon Development EnviRonment.

### 1 shell (interactive mode)

- **gives immediate feedback for each statement;**
- useful for experimenting and executing short sequences of commands;
- tools:
	- **ipython3 qtconsole** (recommended),
	- **IDLE**.
	- $\blacksquare$  ipython3,
	- python3 (run without any arguments).

### 2 source file (normal mode)

- **a** a script is contained in a text file (usually with  $py$  extension)
- and executed by: python3 script file name.py
- Integrated Development Environments (IDEs):
	- PyCharm (recommended),
	- Eclipse +  $PyDev$  (or LiClipse),
	- spyder The Scientific PYthon Development EnviRonment.

- **gives immediate feedback for each statement;**
- useful for experimenting and executing short sequences of commands;
- tools:
	- **ipython3 qtconsole** (recommended),
	- **IDLE**.
	- $\blacksquare$  ipython3,
	- python3 (run without any arguments).
- 2 source file (normal mode)
	- a script is contained in a text file (usually with .py extension)
	- and executed by: python3 script\_file\_name.py
	- Integrated Development Environments (IDEs):
		- PyCharm (recommended),
		- Eclipse +  $PyDev$  (or LiClipse),
		- spyder The Scientific PYthon Development EnviRonment.

- **gives immediate feedback for each statement;**
- useful for experimenting and executing short sequences of commands;
- tools:
	- **ipython3 qtconsole** (recommended),
	- **IDLE**,
	- $\blacksquare$  ipython3,
	- python3 (run without any arguments).
- 2 source file (normal mode)
	- **a** a script is contained in a text file (usually with  $.py$  extension)
	- and executed by: python3 script file name.py
	- **Integrated Development Environments (IDEs):** 
		- PyCharm (recommended),
		- Eclipse +  $PyDev$  (or LiClipse),
		- spyder The Scientific PYthon Development EnviRonment.

- **gives immediate feedback for each statement;**
- useful for experimenting and executing short sequences of commands;
- tools:
	- **ipython3 qtconsole** (recommended),
	- **IDLE**,
	- python3,
	- python3 (run without any arguments).
- 2 source file (normal mode)
	- **a** a script is contained in a text file (usually with  $.py$  extension)
	- and executed by: python3 script file name.py
	- Integrated Development Environments (IDEs):
		- PyCharm (recommended),
		- Eclipse + PyDev (or LiClipse),
		- spyder The Scientific PYthon Development EnviRonment.

## Homework – install scientific Python  $(3.x)$  ecosystem

Install scientific Python (3.x) ecosystem on your computer:

- Windows: install Anaconda (choose Python 3.x version) and PyCharm (community);
- **Linux: install package with** *ipython3* gtconsole and  $PyCharm$ (community). Be ready to install packages with additional Python modules in future.

- **Anaconda** is a high performance distribution of Python. It includes all necessary modules, ipython qtconsole, and spyder IDE. Home page:<https://www.continuum.io/> Download page:<https://www.continuum.io/downloads>
- **PyCharm** (community) is a very good IDE. WWW:<https://www.jetbrains.com/pycharm/>

## Recommended bibliography

About Python and its scientific ecosystem:

- Gaël Varoquaux, et al. Scipy Lecture Notes available on <http://www.scipy-lectures.org/>
- Robert Johansson Introduction to Scientific Computing in Python, 2016, book available on [http://www.freetechbooks.com/...](http://www.freetechbooks.com/introduction-to-scientific-computing-in-python-t1117.html)
- **Hans Petter Langtangen A Primer on Scientific Programming** with Python, 2014, book available on [https://hplgit.github.io/...](https://hplgit.github.io/primer.html/doc/pub/half/book.pdf)
- Hans Fangohr *Introduction to Python for Computational* Science and Engineering (A beginner's guide), 2015, book available on [http://www.southampton.ac.uk/...](http://www.southampton.ac.uk/~fangohr/training/python/pdfs/Python-for-Computational-Science-and-Engineering.pdf)

About SageMath:

- Gregory V. Bard Sage for Undergraduates, 2014, book available on<http://www.gregorybard.com/Sage.html>
- George A. Anastassiou, Razvan A. Mezei Numerical Analysis Using Sage, 2015, New York, Springer